# **SYLLABUS OF THE ACADEMIC DISCIPLINE «COMPUTING AND PROGRAMMING»**

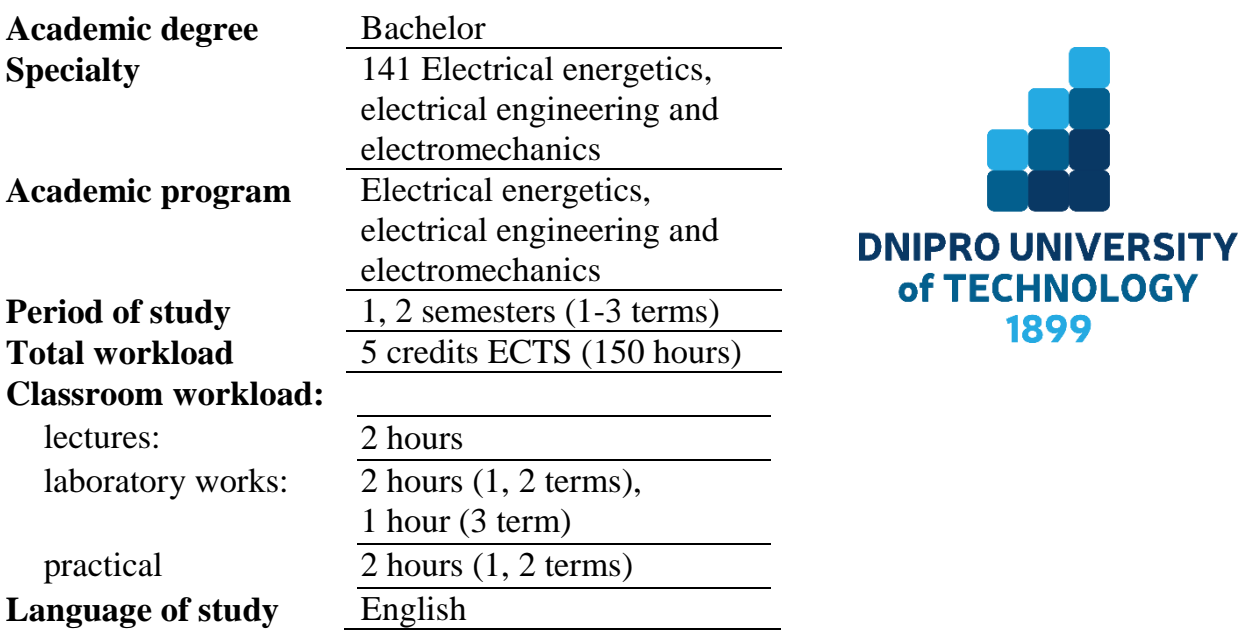

**Distance learning course: <https://do.nmu.org.ua/course/view.php?id=3446> Teaching department** Information Technologies and Computer Engineering (ITCE)

## **Information about instructor:**

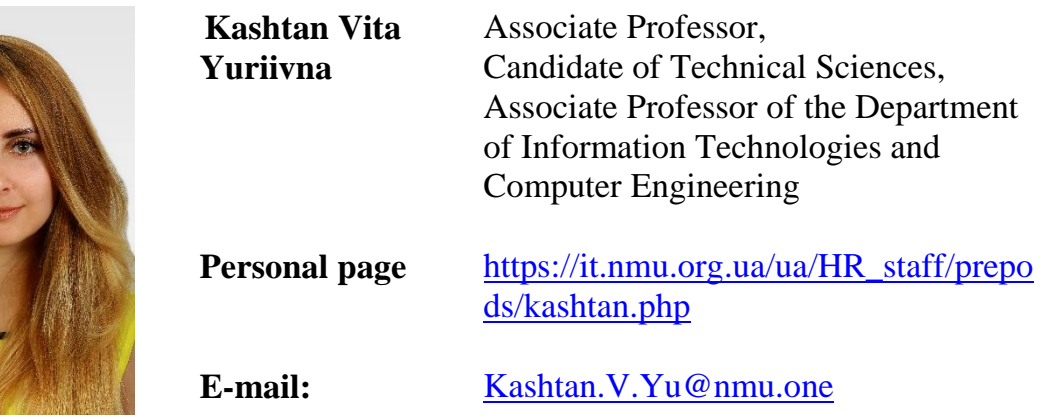

## **1. Course abstract**

In recent years, powerful tools for verifying software and hardware systems have been developed. Computer Engineering has been contributing the world for the overall development and creating job or employment opportunities in both public and private sectors. This curriculum is designed to foster knowledge and skills to the technician required by the compute engineering and information technology related industries, electrical engineering.

This course covers the fundamentals of computer and mobile device hardware and software, and advanced concepts such as security, networking, programming and the responsibilities of an IT professional. Students who complete this course will be able to describe the internal components of a computer, assemble a computer system, install operating systems, and troubleshoot them using software tools and diagnostics. Students will also be able to connect to the Internet and share resources in a networked environment. New topics in this version include scripting basics, using remote access technologies, IoT device configuration and communication types, documentation and change management best practices, and also, disaster prevention and recovery methods.

Upon completion of the "Computer engineering and programming" course, students will be able to perform the following tasks:

– choose appropriate computer components for creating, repairing, or upgrading personal computers;

– install and configure components for assembling, repairing, or upgrading personal computers;

– to search for malfunctions on personal computers;

– to explain how to troubleshoot laptops and other mobile devices;

– to install the printer according to the requirements;

– to describe virtualization and cloud computing;

– to install Windows operating systems;

– to manage and maintain Windows operating systems;

– to explain how to configure, protect and troubleshoot mobile and operating systems;

– to development of simple console programs based on acquired knowledge of building algorithms and programming skills in C++, and Visual Basic;

– to development of programs with a graphical user interface in the Visual Basic language.

## **2. Aim and objectives**

**The aim of the course –** formation of competencies regarding the use of computer hardware and software, operating systems, and programming elements to solve the problems of increasing the efficiency of the use of electric power, electrotechnical, and electromechanical equipment.

#### **Course objectives:**

– to acquaint students with higher education with the principles of construction and operation of computer equipment;

– learn the simple components of a personal computer:

– teach students to configure PCs: install components for creating, repairing, or upgrading personal computers; choose appropriate computer components for creating, repairing, or upgrading a personal computer;

– teach how to troubleshoot personal computers;

– to learn to develop algorithms for their solution based on a verbal description of problems;

– to acquaint students with the basics of building system software;

– a study of technologies, means, and methods of programming in C++ and Visual Basic languages;

– to teach students to apply technologies for solving application problems in areas of professional activity.

Disciplinary learning outcomes:

– to know the basics and principles of computer architecture, history of its development, number systems, units of measurement and presentation of data in computer memory;

– to have hardware and software integration of functioning elements of computing equipment;

– to have the principles of algorithmization and software development;

– to be able to implement calculations when developing console programs and programs with a graphical user interface;

– to have skills in using operators, operands, variables, and data of various types;

– to have skills in using branched operators, loops, and array formation;

– to have skills in working with computer system interfaces, data coding in computers, and modern information technologies;

– to be able to install and configure components to build, repair or upgrade personal computers;

– to be able to classify and use system and application software in practice.

## **4. Course program**

#### **LECTURES**

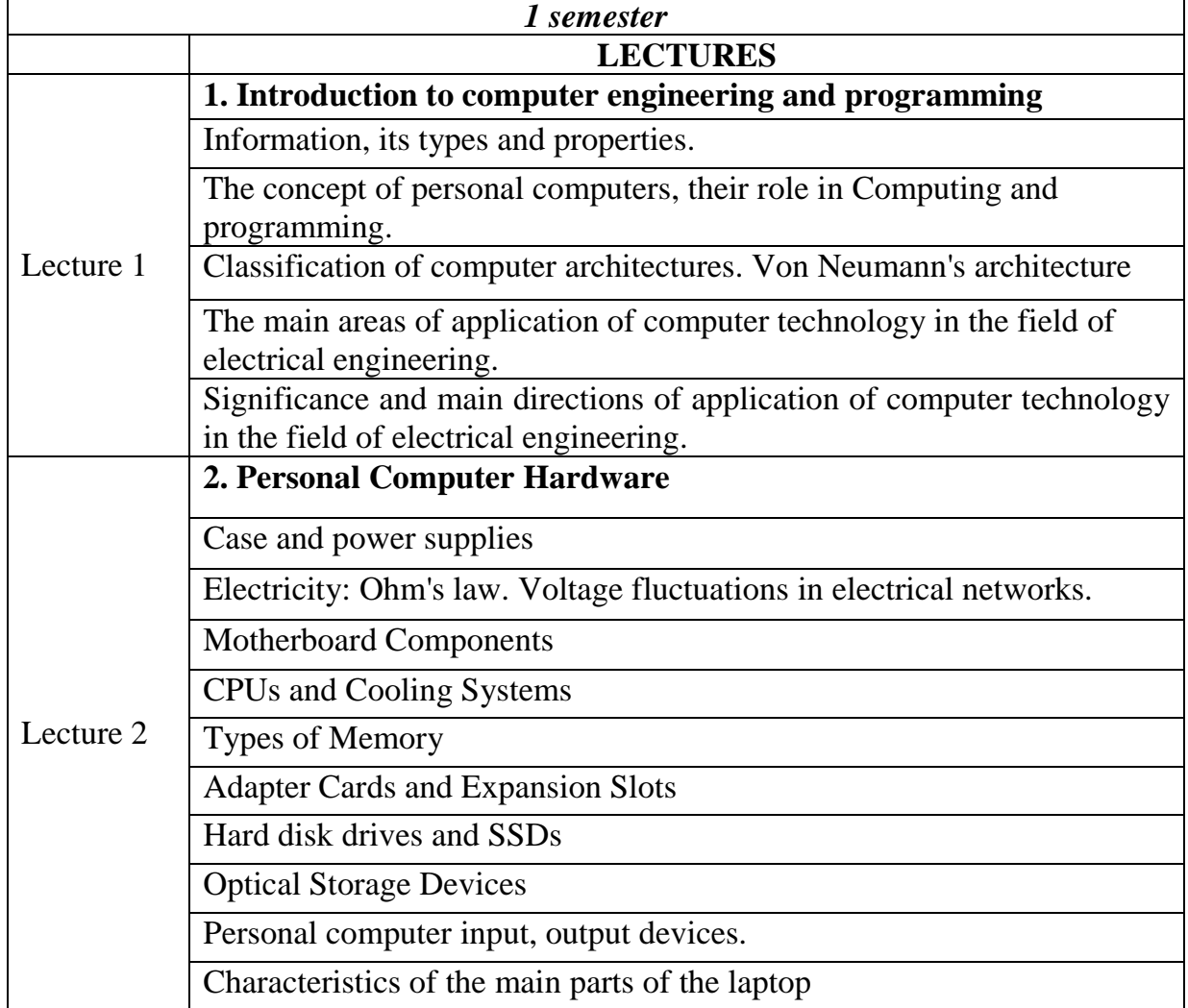

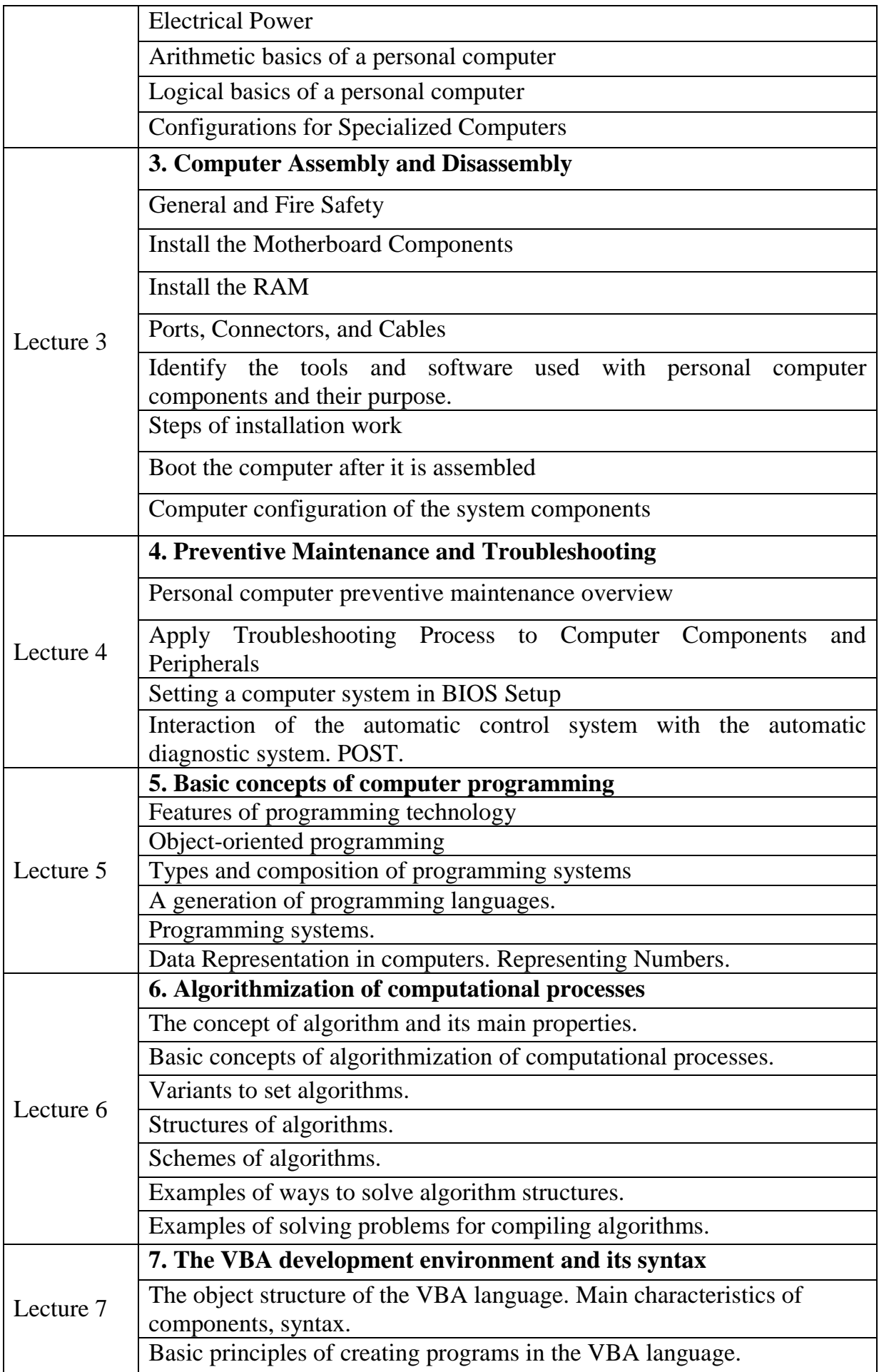

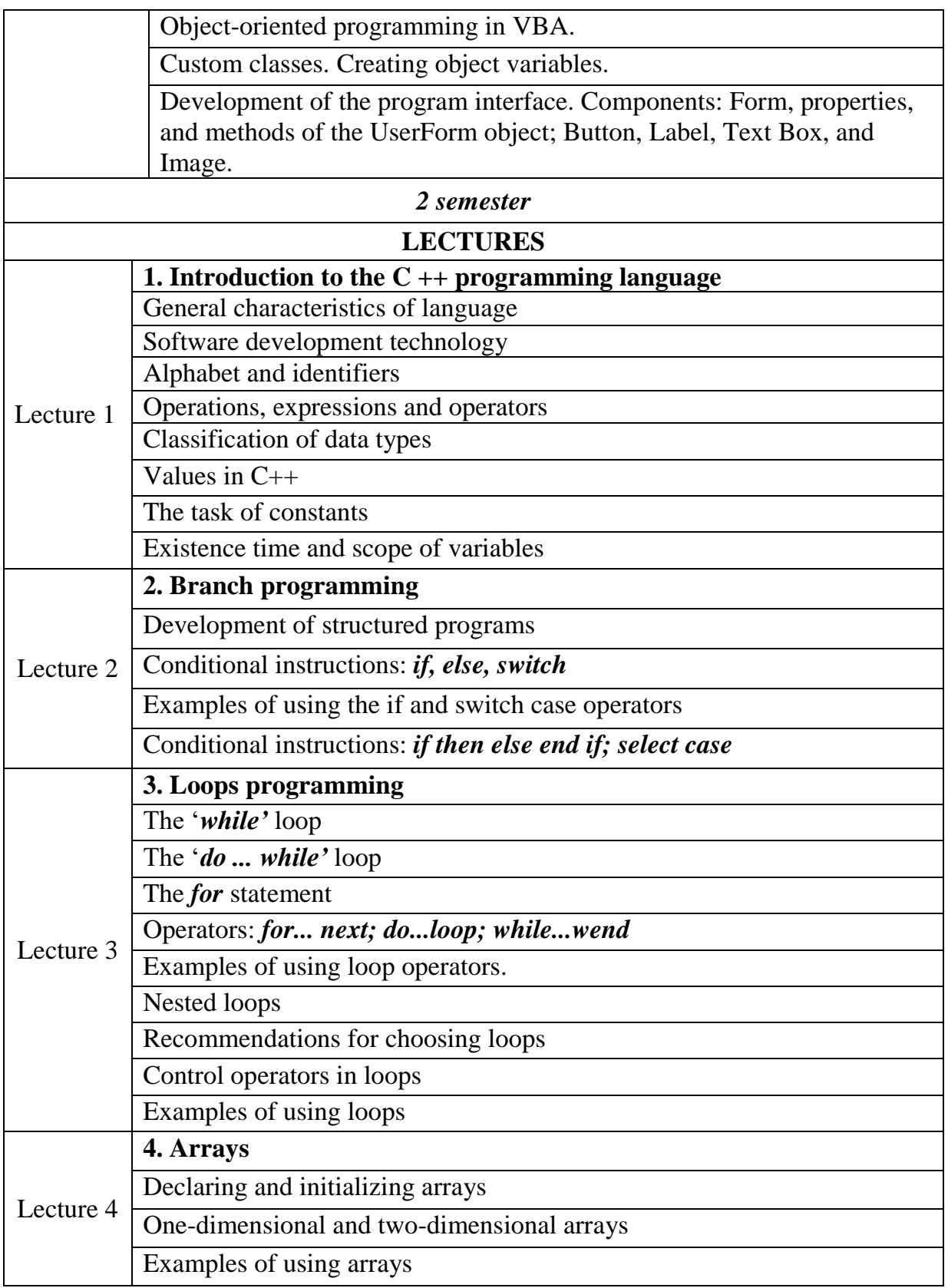

# **LABORATORY WORKS**

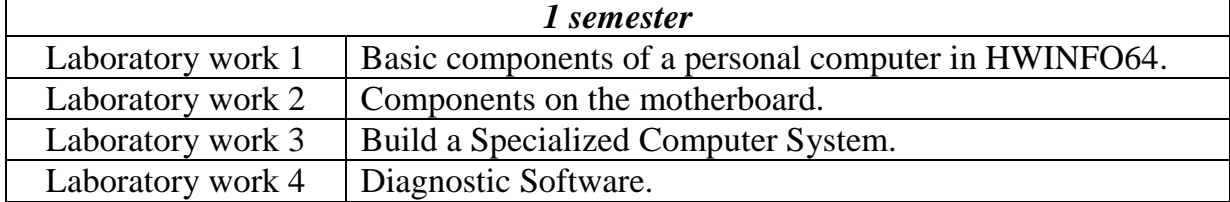

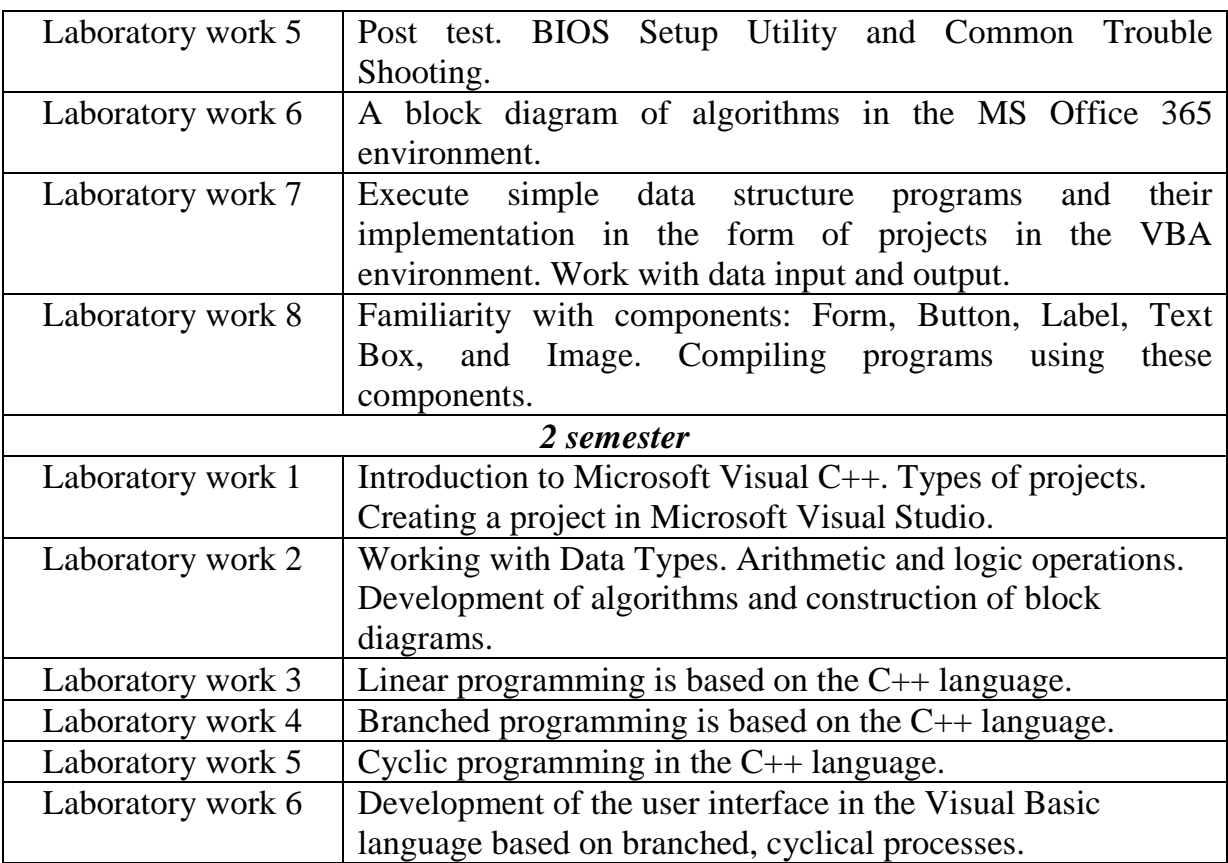

## **PRACTICAL WORKS**

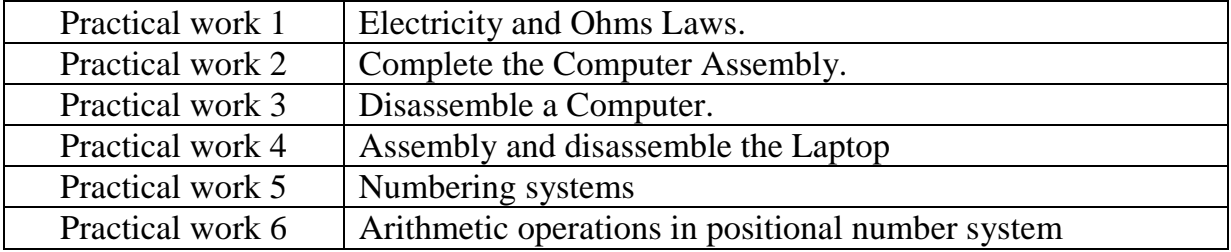

## **5. Technical equipment and/or software**

- 1. A personal computer or laptop with constant access to the Internet.
- 2. Activated university mail account (student.i.p. @ Nmu.one) at Office365.
- 3. Active account in the distance education system Moodle.
- 4. Software:
- Windows 10;
- HWINFO64;
- Internet browser;
- MS Visual Studio Community 2019;
- MS Visual Basic;
- LibreOffice 6.4;
- MS Office 365;
- Virtual Desktop;
- Virtual Laptop;
- distance learning platform Moodle, MS Teams.

## **6. Evaluation system and requirements**

**6.1. The academic achievements of higher education applicants** based on the results of the completion of the course will be evaluated on the scale below:

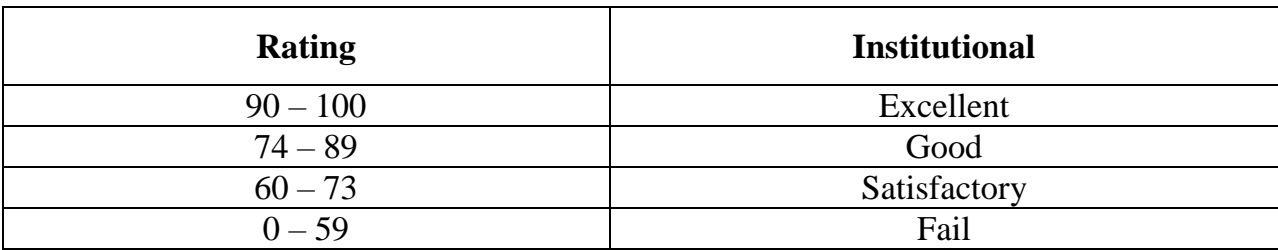

The general criteria for achieving the learning outcomes correspond to the descriptions of the 6th qualification level of the NQF.

**6.2**. Higher education applicants can receive a **final grade** in this course based on the formative assessments of knowledge, provided that the number of points from the formative assessments and individual work is at least 60 points.

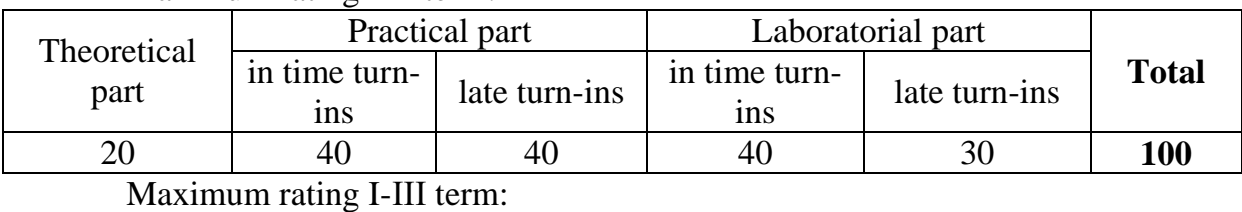

Maximum rating I-II term:

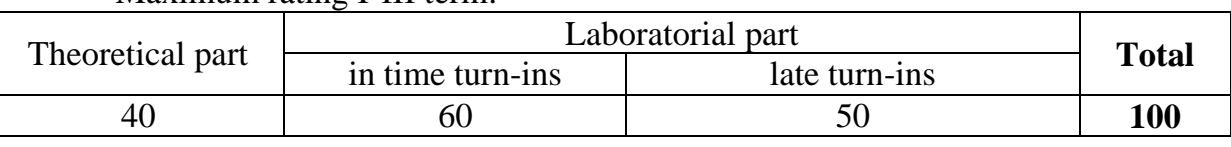

Practical, laboratorial works are accepted according to the control questions for each of the works.

The theoretical part is assessed by the results of a survey of students according to the plan of the theoretical course and independent work.

**6.3. Criteria for evaluating the final work.** If the higher education applicant has scored less than 60 points and / or seeks to improve the assessment, a final assessment is carried out in a form of a comprehensive control work (CCW), which contains tasks that cover key learning outcomes. The number of specified tasks of the CCW corresponds to the allotted time for assessment. The number of CCW options ensures individualization of the task.

Tickets represent 2 open questions and a task. The correct answer to the openended question is estimated at 30 points. Open-ended questions are evaluated by comparison with the standard answers.

Properly solved problem is estimated at 40 points, besides:

- 40 points compliance with the standard, with units of measurement;
- 25 points compliance with the standard, without units of measurement or errors in calculations;
- 15 points minor errors in formulas, without units of measurement;
- 5 points significant errors in the solution;
- $-1$  point the given formulas do not correspond to the standard completely;
- $-0$  points the solution is not given.
- The maximum number of points for diff. test: 100

The value of the grade for the implementation of the CCW is determined by the average assessment of the components (specified tasks) and is final.

## **7. Course policy**

**7.1. Academic Integrity Policy.** The academic integrity of higher education applicants is an important condition for mastering the results of training in the discipline and obtaining a satisfactory grade on the formative and summative assessments. Academic integrity is based on condemnation of the practices of copying (writing with external sources other than those allowed for use), plagiarism (reproduction of published texts by other authors without indication of authorship), fabrication (fabrication of data or facts used in the educational process). The policy on academic integrity is regulated by the Regulation "Regulations on the system of prevention and detection of plagiarism at the Dnipro University of Technology [https://www.nmu.org.ua/ua/content/activity/us\\_documents.pdf](https://www.nmu.org.ua/ua/content/activity/us_documents/%D0%9F%D0%BE%D0%BB%D0%BE%D0%B6%D0%B5%D0%BD%D0%BD%D1%8F%20%D0%BF%D1%80%D0%BE%20%D1%81%D0%B8%D1%81%D1%82%D0%B5%D0%BC%D1%83%20%D0%B7%D0%B0%D0%BF%D0%BE%D0%B1%D1%96%D0%B3%D0%B0%D0%BD%D0%BD%D1%8F%20%D1%82%D0%B0%20%D0%B2%D0%B8%D1%8F%D0%B2%D0%BB%D0%B5%D0%BD%D0%BD%D1%8F%20%D0%BF%D0%BB%D0%B0%D0%B3%D1%96%D0%B0%D1%82%D1%83.pdf) .

For practical classes, the student should prepare for the relevant topic and be active. Presentations, abstracts, video complexes of exercises should be formatted according to the sample and have correct text links to the literature used.

In case of violation of academic integrity by a student (copying, plagiarism, fabrication), the work is evaluated unsatisfactorily and must be repeated. The teaching professor reserves the right to change the topic of the task.

**7.2. Communication policy.** Students must have activated university mail.

All written questions to teaching professor regarding the course are to be sent to the university e-mail.

**7.3. Test/Exam repeat policy.** Works that are submitted in violation of deadlines without good reason are evaluated at a lower grade. Repeat takes place with the permission of the dean's office if there are good reasons (for example, sick leave).

**7.4 Evaluation appeal policy.** If a student does not agree with the assessment of his knowledge, one may appeal the assessment made by the teaching professor in the prescribed manner.

**7.5. Attendance.** Full-time students are required to attend classes. Good reasons for not attending classes are illness, participation in university events, business trips, which must be confirmed by documents in case of prolonged (two weeks) absence. The student must inform the teaching professor either in person or through the leader of the learning group about the absence from class and the reasons for absence. If a student is ill, it is highly recommended to stay at home and study utilizing the distance learning platform. Students whose health is unsatisfactory and may affect the health of other students will be encouraged to leave the class (such absence will be considered an absence due to illness).

For objective reasons (for example, international mobility), learning can take place remotely - online, in agreement with the teaching professor.

**7.6. Bonuses**. Applicants who regularly attended lectures (have no more than two leaves without good reason) and have a written notes of lectures receive an additional 2 points to the results of the assessment to the final grade.

#### **1 semester**

1. Kashtan V.Yu. Methodological instructions for the implementation of laboratory works in the discipline "Computer Engineering and Programming" for students of specialty 141 "Power engineering, electrical engineering and electromechanics" [Electronic resource], Part1. – 2021. URL: https://it.nmu.org.ua/ua/scientific\_method\_materials/teaching\_materials.php.

2. Каштан В.Ю. Обчислювальна техніка та програмування для студентів спеціальності 141 " Електроенергетика, електротехніка та електромеханіка", 2022 Moodle. URL: https://do.nmu.org.ua/course/view.php?id=5304

3. Іванов В.Г. Основи інформатики та обчислювальної техніки: підручник / В. Г. Іванов, В. В. Карасюк, М. В. Гвозденко; за заг. ред. В. Г. Іванова. — Х.: Право, 2015. — 312 с.

4. Sarah L. Harris, David Harris. Digital Design and Computer Architecture: ARM Edition 1st Edition. – Morgan Kaufmann. – 2015. – 584p.

5. Sommerville I. Software Engineering, 10th ed. — Addison-Wesley / Pearson Education Limited, 2015. — 816 p.

6. Воробйова О.М. Електроніка та мікросхемотехніка: підручник / О.М. Воробйова, І.П. Панфілов, М.П. Савицька, Ю.В. Флейта. – Одеса: ОНАЗ ім. О.С. Попова, 2015. – 298 с.

7. Albert Paul Malvino. Digital computer electronics. – New Delhi : Tata Mcgraw Hill Education Pvt. Ltd.  $-2011$ .  $-522$  p.

8. James Lance. The Beginner's Guide to Engineering: Computer Engineering. - CreateSpace Independent Publishing Platform. – 2013. – 158p. ISBN-10 : 1492981540.

9. Cisco Academy IT Essentials Interactive Tutorial: https://netacad.com.

## **2 semester**

1. Булгакова О. С. Алгоритмізація і програмування: теорія та практика : навчальний посібник для дистанційного навчання / О. С. Булгакова, В. В. Зосімов, Г. В. Ходякова. – Миколаїв: СПД Румянцева, 2021. – 138 с.

2. Трофименко О.Г. С++. Алгоритмізація та програмування : підручник / О.Г. Трофименко, Ю.В. Прокоп, Н.І. Логінова, О.В. Задерейко. 2-ге вид. перероб. і доповн. Одеса : Фенікс, 2019. 477 с.

3. Roger Mayne. Introduction To Windows And Graphics Programming With Visual C++ (With Companion Media Pack), 2nd Edition. – World Scientific, 2015. – 480 p. ISBN-10: 9814699403, ISBN-13: 978-9814699402.

4. Harvey M. Deitel, Paul J. Deitel. C++ How no Program / 10th Edition. Pearson Education: 2017. 1074 p.

5. .Вступ до програмування мовою С++. Організація обчислень: навч. посіб. / Ю. А. Бєлов, Т. О. Карнаух, Ю. В. Коваль, А. Б. Ставровський. – К.: Видавничополіграфічний центр "Київський університет", 2012. – 175 с.

## **Information resources:**

1. Repository of the Dnipro University of Technology:<http://ir.nmu.org.ua/>